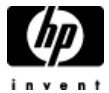

## **HP Cluster Configuration Support Matrix For Microsoft Windows Server 2003, EE & HP StorageWorks MA8000/EMA12000/EMA16000**

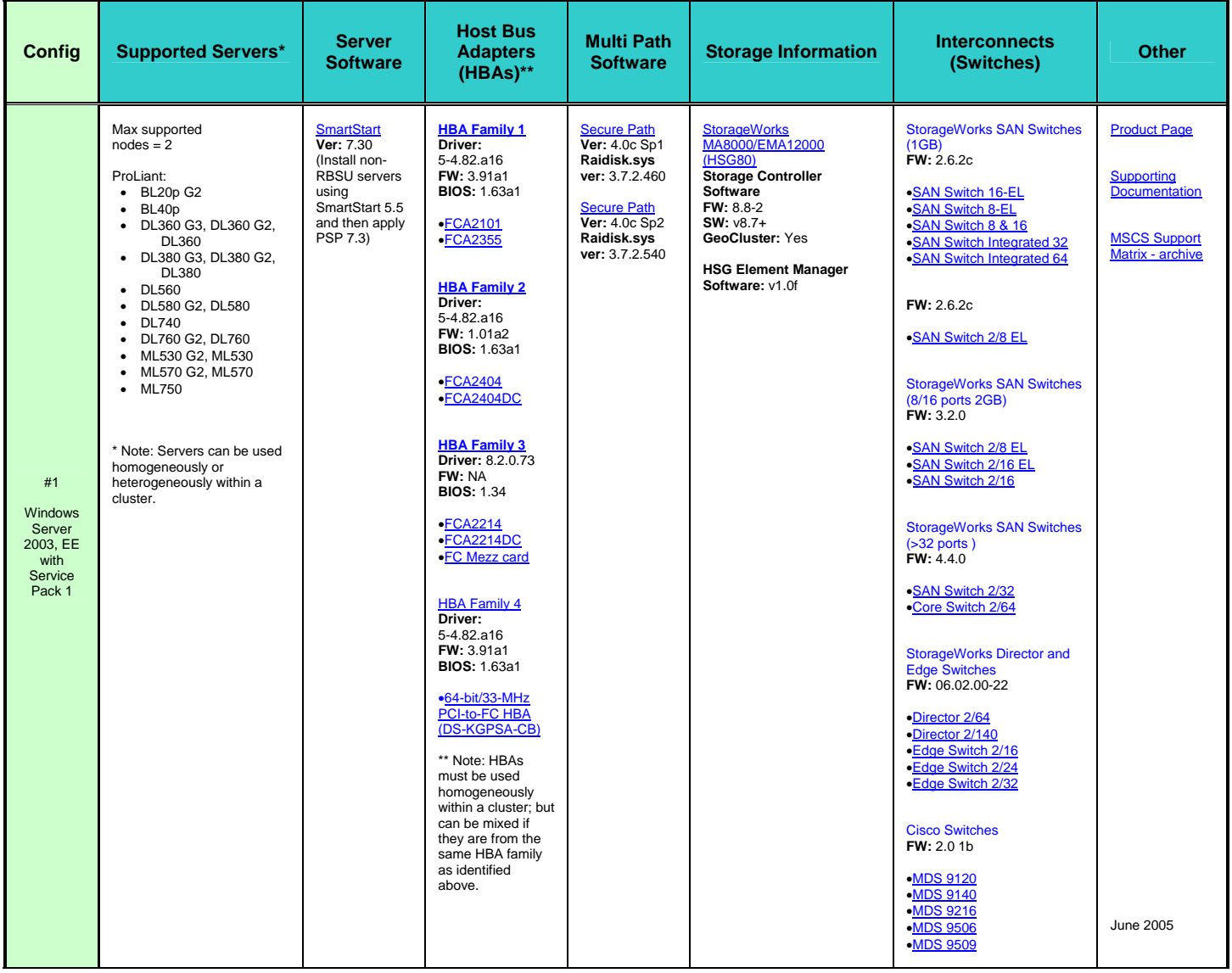

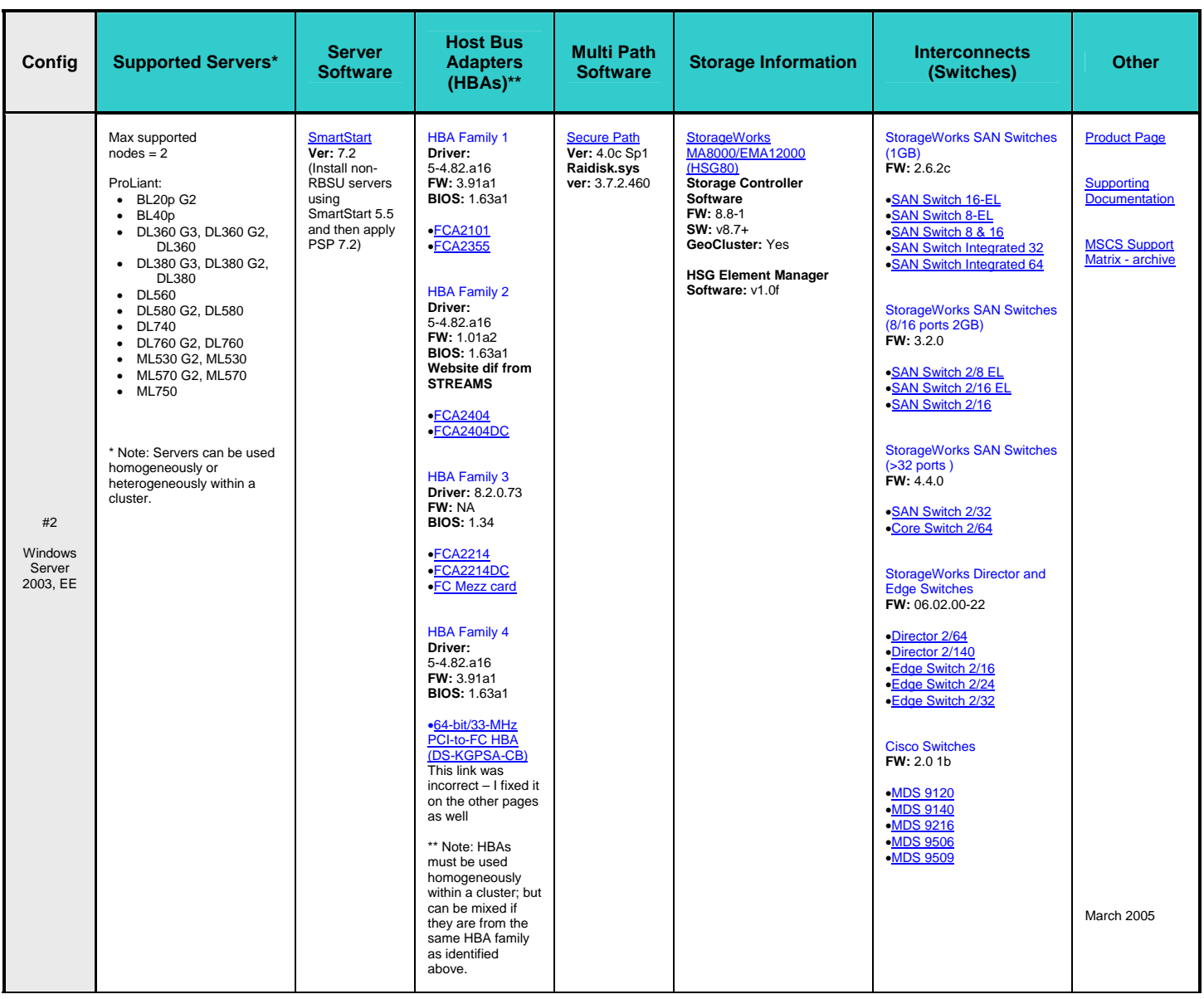

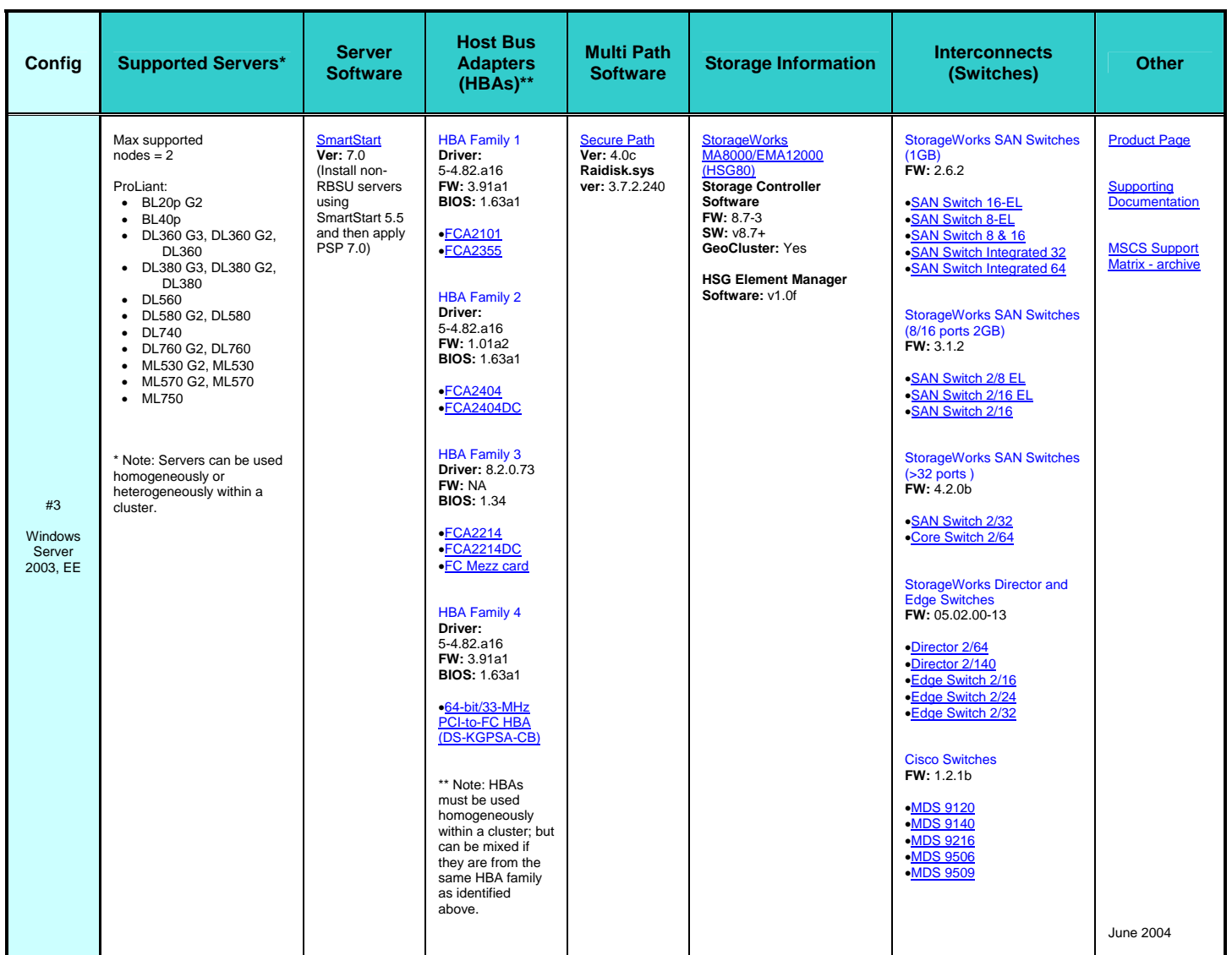

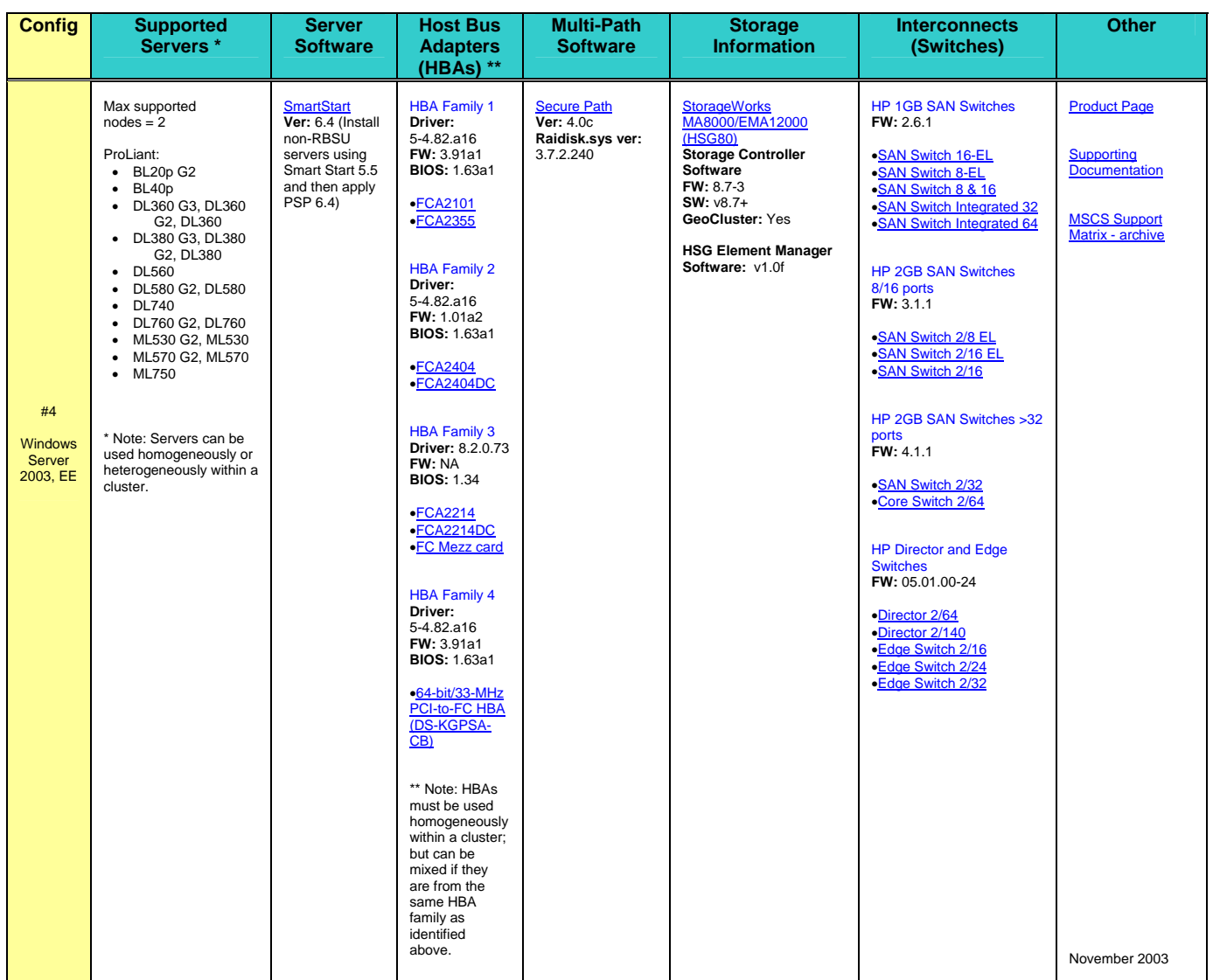

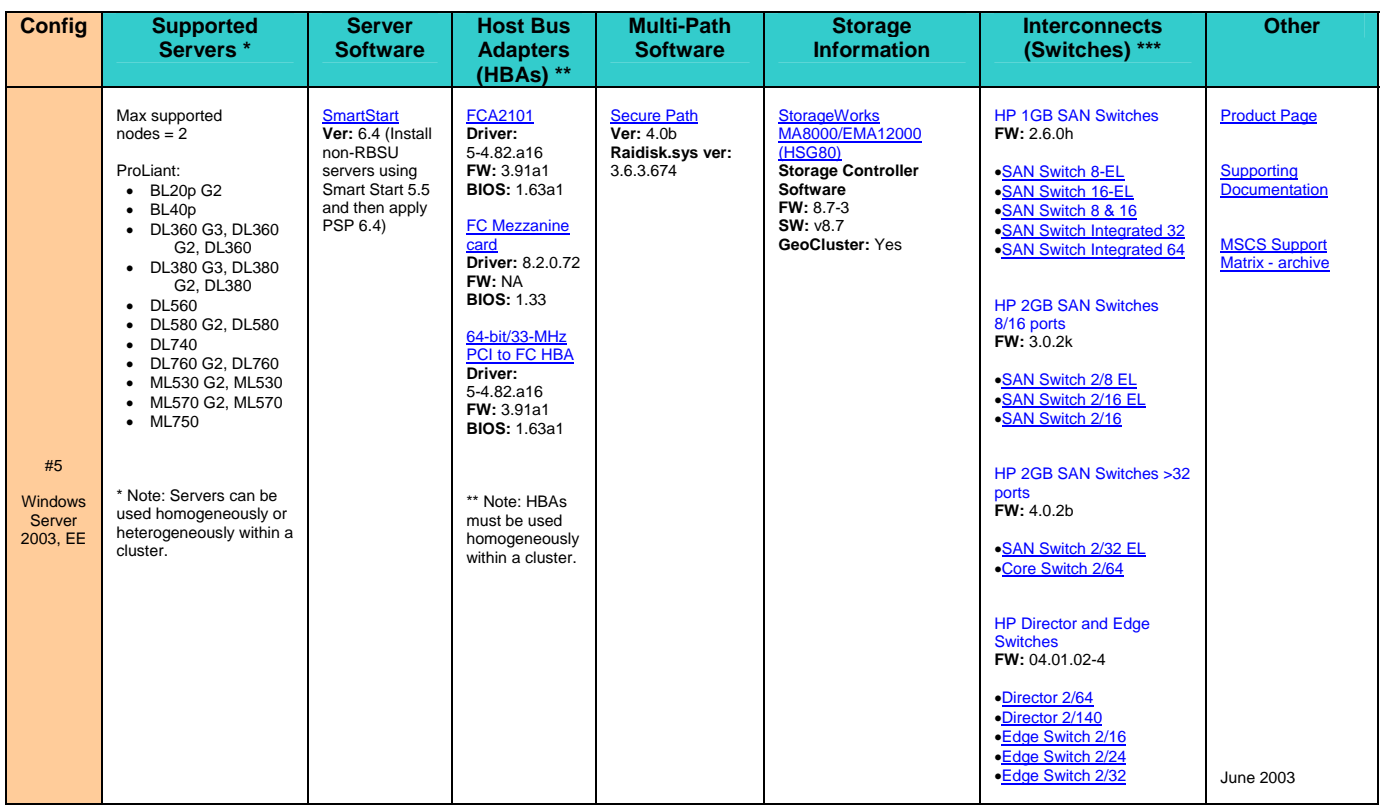